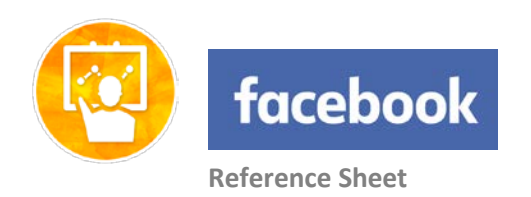

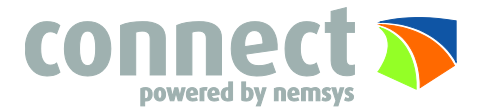

#### **Social Networks – Do's and Don'ts**

- Only establish and maintain connections with people you know and trust. Review your connections often.
- Assume that ANYONE can see any information about your activities, personal life, or professional life that you post and share.
- Ensure that your family takes similar precautions with their accounts; their privacy and sharing settings can expose your personal data.
- Use secure browser settings when possible and monitor your browsing history to ensure that you recognize all access points.

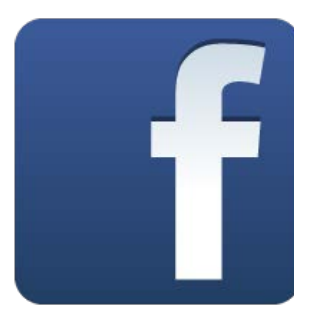

# **Privacy Settings**

Facebook has many different privacy and sharing options. To control how your personal information is shared you should use the settings shown below and select Only me or Friends only.

**Home** 

- Start by clicking the Privacy button in the Facebook bar.
- Then click See More Settings, select Privacy.
- Change settings to Friends for future posts.
- Change search engine question to no.

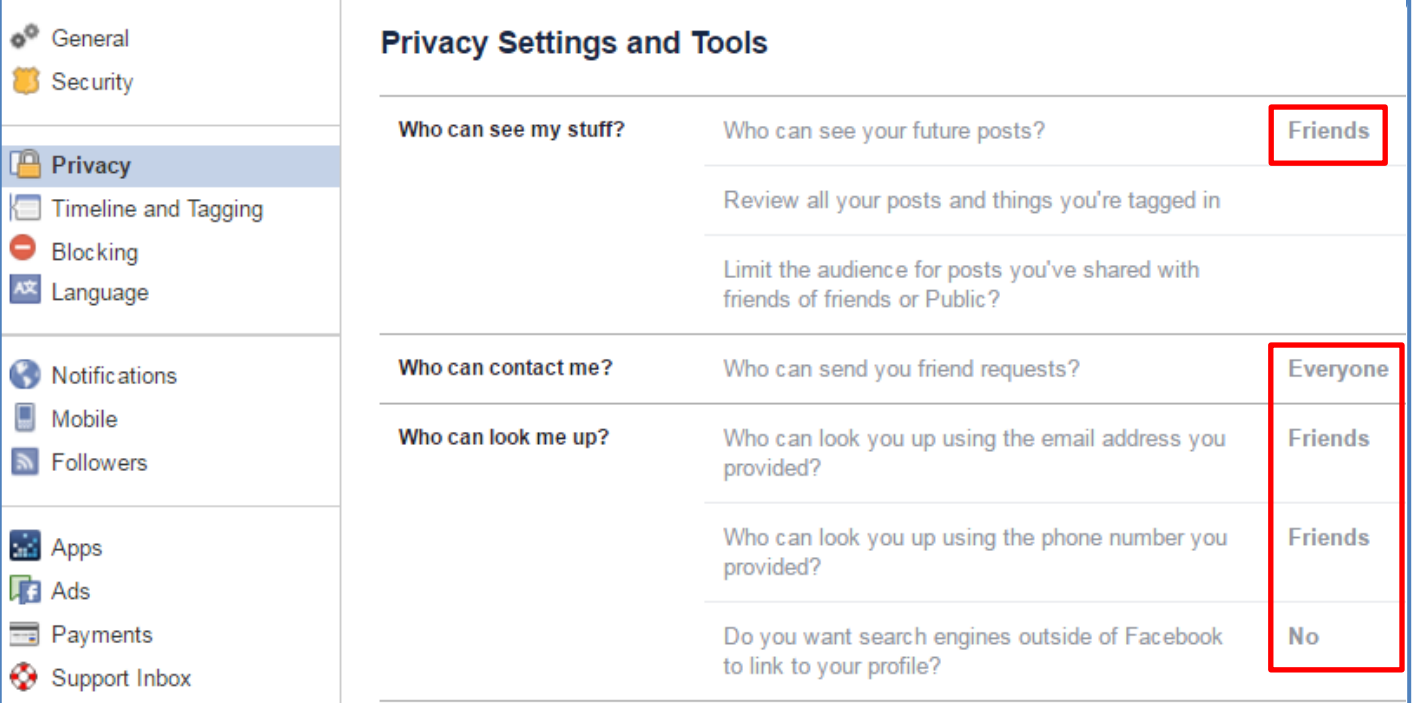

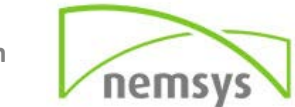

# **Timeline and Tagging Settings**

One of the easiest ways to protect your privacy is to change the settings to require a review on all tags and posts to your timeline. By changing this feature you will have to approve any tag or post to your timeline. You want to only give **Friends** access to viewing and posting on your timeline.

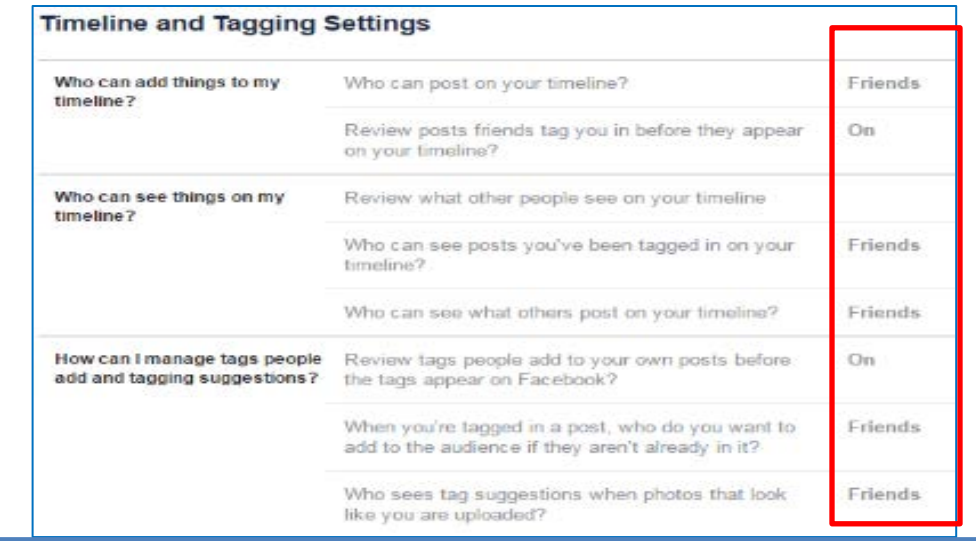

#### **Caution**

Do not login to or link third-party sites (e.g. twitter, Instagram) using your Facebook account. "Facebook Connect" shares your information, and your friends' information, with third-party sites that may aggregate and misuse personal information. Also, use as few apps as possible. Apps such as Farmville access and share your personal data.

### **Deactivating Your Facebook Account**

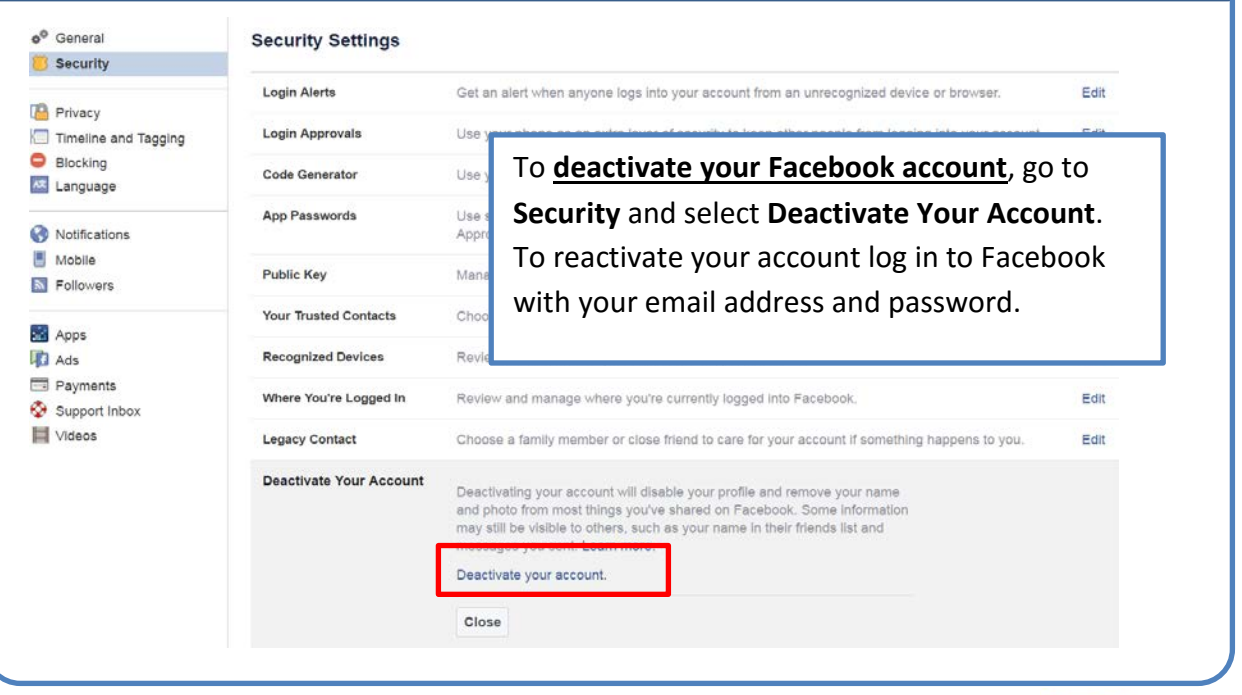

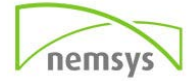

**Eng** Log in

Facebook